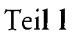

*Jürgen Taeger, Jürgen Simon, Michael Peez* 

**I. Einleitung II. Ubersicht über Umweltdatenbanken**  1. Datenbankinhalte 2. Inhalt der Datensätze 3. Nutz-/Sachgebiete 4. Geographische Zuordnung 5. Datehbestand ; 6. Quellen 7. Aktualisierung 8. Sprachen 9. Retrievalsprachen

10. Zugangsbedingungen

**Im nächsten Heft: III. Umwelt-Rechtsdatenbanken IV. Schlußfolgerung V. Anhang** 

### <sup>I</sup> . **Einleitung**

Der rapide Kostenverfall bei Computer-Hardware und der Ausbau der Telekommunikation ermöglichen inzwischen Informations-Recherchen in weit über 3.000 Online-Datenbanken zu nahezu vertretbaren Kosten. Mailbox-Anbieter wie etwa EUROMAIL<sup>1</sup> unterstützen diese Entwicklung, indem sie als Host mit einem beständig anwachsenden Datenbank-Angebot über die Mailbox einen kostengünstigeren Datenbank-Zugang möglich machen, als wenn unmittelbar mit den Datenbank-Betreibern Nutzungsverträge geschlossen werden müssen.

Aber noch immer ist der Retrieval-Aufwand im Hinblick auf die sogenannte "Benutzer-Schnittstelle" trotz einiger auf dem Markt angebotener Retrieval-Hilfen wie "intelligent information service"<sup>2</sup> oder "Metalog"<sup>3</sup> groß, die Recherche-Ergebnisse sind häufig unbefriedigend und die Kosten insbesondere für die öffentliche Verwaltung, für kleinere oder mitdere Unternehmen und private Interessenten (noch) zu hoch. Die Aktivitäten der Kommission der Europäischen Gemeinschaften (Generaldirektion XIII), die mit der European Commission Host Organisation<sup>4</sup> einen Zugang zu Datenbanken der Europäischen Gemeinschaften ermöglicht, sind insofern richtungsweisend, als sie Informationen als öffentliches Gut betrachten und kostenlos zur Verfügung stellen. Die Menge der Datenbank-Anbieter sehen ihre Tätigkeit aus unternehmerischer Sicht und den Informations-Markt mittelfristig als gewinnbringend.

Immerhin bieten die bereits bestehenden Datenbank-Angebote bereits jetzt interessante Perspektiven und lassen erwarten, daß das "Wissen der Welt" bald über Online-Recherchen nutzbar gemacht werden kann - ohne zu einer neuen, nicht zu bewältigenden Informationslawine zu führen.

Mit dem wachsenden Umweltbewußtsein entstand auch ein ausgeprägtes Interesse an elektronischen Informationen aus dem Bereich des Umweltschutzes. Dies nicht zuletzt deshalb, weil die Komplexität gerade dieser Querschnittsmaterie und die Fülle der benötigten Daten mit Hilfe althergebrachter Medien nicht mehr oder zumindest nur noch unvollständig zu überschauen ist. Erschwerend kommt hinzu, daß die Beschäftigung mit den Umweltproblemen eine interdisziplinäre Vörgehensweise fordert. Neben den Naturwissenschaften spielen auch Aspekte der Ökonomie, Politik, Soziologie und nicht zuletzt der Rechtswissenschaften bei der Problemlösung eine wichtige Rolle. Um bei Informationsrecherchen zu fundierten Ergebnissen zu gelangen, sind umfassende und schnell verfügbare Informationen aus allen relevanten Wissensgebieten notwendig.

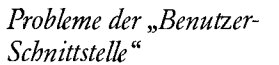

*ECHO: Information ab "öffentliches Gut"* 

*Umwelt-Datenbanken: Technisch, naturwissenschaftlich, sozialwissenschaftlich, rechtlich* 

*Umweltwissen: Eine schwierige "Querschnittsmaterie "* 

*Dr. Jürgen Taeger ist Hochschulassistent am Fachbereich Rechtswissenschaften der Universität Hannover, Institut für Rechtsinformatik; Univ.-Prof. Dr. Jürgen Simon ist Leiter des Instituts für Rechtswissenschaften an der Universität Lüneburg und Leiter des "Zentrums für Umweltrecht und Umweltökonomie Assessor Michael Peez ist wissenschaftlicher Mitarbeiter am Forschungsprojekt " Umweltrechtsdatenbanken ", Universität Hannover.* 

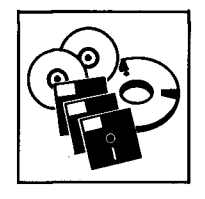

<sup>1</sup> c/o Nomos Verlagsges., Postfach 610, 7570 Baden-Baden.

<sup>2</sup> Informationen über INFOTAP s.a., membre du group GeoMail, 2, rue A. Borschette, B.P. 262, L-2012 Luxembourg.

<sup>3</sup> Informationen zu METALOG für juris, Datastar-Datenbanken und Celex bei SOFTCONTROL, Fahrenkrön 125, 2000 Hamburg 71, Tel. 040/6432766.

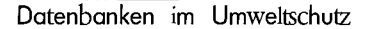

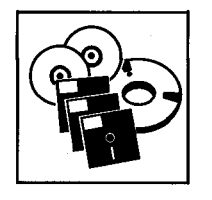

*Beschreibungsmerkmale für Datenbanken* 

*Stark vertreten auch:* ergebnisse abgefragt werden.

Diesem Umstand haben auch die ersten Mailboxen Rechnung getragen, die sich auf "Schwarze Bretter" mit Informationen über die Umwelt spezialisiert haben<sup>5</sup> oder sie neben anderen anbieten<sup>6</sup>.

Die Breite des Themas "Umweltschutz" führte zu einer großen, ständig anwachsenden Zahl von Umwelt-Datenbanken mit technischen, naturwissenschaftlichen, sozialwissenschaftlichen und rechtlichen Inhalten. Die vorhandenen Datenbanken beschäftigen sich mit der Umwelt auf unterschiedlichste Weise und aus verschiedenen Blickwinkeln. Außerdem ist die Erschließung der Inhalte nur bei Kenntnis verschiedener Retrieval-Sprachen möglich. Das hat zur Folge, daß dem Benutzer der Zugriff auf die für ihn wichtigen Informationen schon dadurch erschwert wird, daß er bei der Auswahl der Datenbank auch darauf achten muß, aus der großen Menge der verfügbaren die für ihn relevante Quelle auszuwählen. Es gehört daher zu den wichtigen Vorarbeiten vor einer Recherche, sich über Inhalte, Aufbau und Arbeitsweise der einzelnen Datenbanken zu informieren.<sup>7</sup>

Die zur Zeit angebotenen Umwelt-Datenbanken mit juristischen Inhalten sollen hier in einer Ubersicht näher dargestellt werden. Den folgenden, sich an üblichen Schemata orientierenden Beschreibungsmerkmalen soll dabei die besondere Aufmerksamkeit gelten:

- 1. Datenbankinhalte
- 2. Inhalte der Datensätze
- 3. Nutz- und Sachgebiete
- 4. Geographische Zuordnung
- 5. Datenbestand
- 6. Quellen
- 7. Aktualisierung
- 8. Sprachen
- 9. Retrievalsprachen
- 10. Zugangsbedingungen

#### I I. **Übersicht über Umweltdatenbanken**

#### **1. Datenbankinhalte**

*Untersucht: 213 Datenbanken* Den größten Anteil an den untersuchten 213 Datenbanken haben die bibliographischen, also die Literaturdatenbanken. Dieser Datenbanktyp macht ca. 50% des Datenbankangebots aus.

*Schwerpunkt: Literaturnachweise* Der Schwerpunkt der Information liegt hier auf dem Gebiet der Literaturnachweises. Dem Benutzer wird die Möglichkeit eröffnet, nach seinen Anforderungskriterien eine Literaturliste zu erstellen, wobei er teilweise durch Kurzbeschreibungen der Dokumente (Abstracts) noch genauere Hinweise über die vom System gefundenen Literaturnachweise erhält. Im allgemeinen wird die sogenannte Freitext-Recherche möglich sein. Das bedeutet, daß der Inhalt der in die Datenbank eingelesenen Datensätze nach den vom Anwender eingegebenen Begriffen durchsucht wird. Sollte eines dieser Suchwörter dort erscheinen, wird das entsprechende Dokument dem Benutzer zur Ausgabe angeboten. Einen weiteren großen Bereich stellen Fakten- und Strukturdatenbanken mit einem Anteil von ca. 24% dar. In diesem Datenbanktyp sind beispielsweise Informationen über Umweltstudien und ihre Ergebnisse gespeichert, oder es können bestimmte Meß-

Die Datenbanken mit Referenzdaten haben einen Anteil von ca. 8%. Mit ihrer Hilfe ist es möglich, Adressen aus Industrie, Forschung, Behörden, Verbänden und Spezialbibliotheken abzurufen und durch den Kontakt mit solchen Institutionen weitere Informatio-*Referenzdaten: ca. 8%* nen zu erlangen oder Kooperationen anzustreben.

Während die bisher aufgezeigten Datenbanktypen mehr oder weniger als "Nachschlage-*Volltext: ca. 10%* werke" dienen, also Verweise auf Fundstellen zur Verfügung stellen, ermöglicht der Typ der Volltextdatenbank den direkten Zugriff auf die gesuchten Dokumente in vollem Umfang. Der Anteil von Volltextdatenbanken beträgt ca. 7%.

> Bei der Recherche nach Patentschriften oder Patentanmeldungen kann die Abfrage von Patentdatenbanken eine Hilfe darstellen. Sie bilden ca. 5% aller Datenbanken.

<sup>5</sup> So etwa die kostenlos nutzbare Mailbox "Oekoline" im Compost/Linksys-Netzwerk (Computerpost für Frieden, Umwelt, Menschenrechte, Februar 1990 audi mit den Brettern der internationalen ökologisch orientierten GreenNet-Mailbox (Oekoline: 0511/3505604 bei 1200/2400 Baud).

<sup>6</sup> Siehe das "Schwarze Brett" des "Zentrum für Umweltwissenschaften" in der EUROMAIL-Mailbox der Nomos Verlagsgesellschaft, Postfach 610, 7570 Baden Baden [Datex-P Netz: (0262) 45722193202, telefon. Auskunft: 07221/21040]. :

*<sup>7</sup>* Eine ausführliche Ubersicht über die Datenbanken im Umweltbereich enthält der Datenbankführer von A. Ottahall, Umweltdatenbank-Führer, Köln 1989.

Einen Zugriff auf Statistiken oder Veranstaltungen bieten dem Anwender die Informationsdatenbanken (ca. 3%). Der Schwerpunkt liegt hier auf dem Gebiet der "kurzlebigen" Information. Einige Hersteller (Industrie) bieten auch die Möglichkeit des Zugriffs auf Produktdatenbanken (ca. 2%). In ihnen werden z.B. Informationen über Hersteller, Lieferanten, Produktmerkmale und Produktherstellung angeboten.

Bei der Einordnung der verschiedenen Datenbanktypen ist darauf hinzuweisen, daß sich in vielen Datenbanken die beschriebenen Schwerpunkte überschneiden, so daß eine eindeutige Einordnung oft nicht möglich ist.

#### **2. Inhalt der Datensätze**

Hierunter sind die, Angaben zu verstehen, die in den einzelnen Dokumenten der Datenbank nachgewiesen werden. Dazu gehören etwa Angaben über Autoren, Quellen, Patentnummern, Rechtsvorschriften und andere mehr. Der Datensatzinhalt resultiert aus der Konzeption der Datenbank und den mit ihr verfolgten Intentionen.

Nahezu alle Datenbanken, die nicht Stoff- oder Produktdatenbank sind, geben in ihren Datensätzen ausführliche Hinweise über Autoren, Titel und sonstige bibliographische Informationen. Die Dokumente enthalten zumeist Sach-, Stich- oder Schlagwörter und machen Quellenangaben. Oft beinhalten die Datensätze auch Abstracts, also Kurzbeschreibungen über den Inhalt der jeweiligen Quelle. Diese Abstracts sind jedoch unterschiedlich' umfangreich und informativ.

#### **3. Nutz- und Sachgebiete**

Durch Informationen über Sach- und Nutzgebiete erhält der Benutzer spezielle Hinweise darauf, welche Sachgebiete in der Datenbank abrufbar sind, wobei darauf hingewiesen werden muß, daß eine Datenbank auch mehrere Sachgebiete umfassen kann. Die Zuordnung der Dokumente zu Sachgebieten erleichtert dem Nutzer die Auswahl der für ihn relevanten Datenbanken, so daß die Wahrscheinlichkeit einer erfolgreichen Recherche erheblich verbessert werden kann.

Die Auswahlmöglichkeiten des Anwenders zwischen mehreren Datenbanken auf einem Sachgebiet ist unterschiedlich groß. Dieses kann unter anderem darauf zurückgeführt werden, daß das Interesse bzw. die Nachfragen auf einigen Sachgebieten größer ist und ein Wettbewerb zwischen verschiedenen Anbietern entstehen kann. Bei anderen Sachgebieten kommt von vornherein nur ein Anbieter in Betracht, etwa wenn der Anbieter die Datenbank-Informationen selbst "produziert" hat.

-Es gibt Sachgebiete, in denen dem Nutzer lediglich eine Datenbank zur Verfügung steht. Dabei handelt es sich derzeit um die folgenden Sachgebiete:

Atmosphärische Studien (ENVIRONMENTAL BIBLIOGRAPY), Automobilindustrie (VWWW), EG-Förderprogramme (DELFI), EEC-Regeln (ECDIN), Hydrometeorologie (MOLARS), Immissionsschutz (LISDOK), Industrieminerale (STIL), Krebsforschung (CCRIS), Meerestechnik (MARL), Metall und Werkstoffe (SDIM), Naturschutz (AGRIS), Messe- und Tagungsnachweise (FAIRBASE), Meßeinrichtungen und Meßtechniken (DAFID), Polarforschung (BOREAL), Rechner und Regelung (INSPEC), Schädlingsbekämpfung (AGPAT), Sondermüll (LHB), Strategische Planung (ATHUR D. LITTLE/ONLINE), Steine und Erden (STIL), Textilindustrie (TITUS), Verkehrssicherheit (LASR), Versicherung (VABIS) Waschmittel

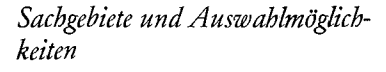

*Nur in einer Datenbank vertretene Sachgebiete* 

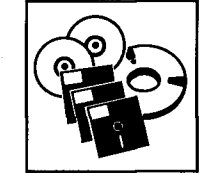

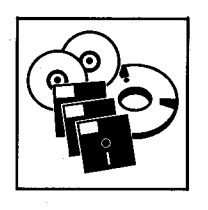

Auf anderen Sachgebieten bieten sich dagegen zahlreiche Datenbanken für Recherchen an:

- Altlasten, Abfallwirtschaft, Abwasser, Bodenverschmutzung (11 Datenbanken)
- Agrarwirtschaften, agrarchemische Produkte der EG, Land- und Forstwirtschaft (9 Datenbanken)
- Allgemeine Informationen, Literatur, Umweltbibliotheken (12 Datenbanken)
- Arbeitswelt, Arbeitsmarkt, Arbeitsrecht, Arbeitsschutz, Arbeitssicherheit, Arbeitsumwelt, Arbeitswesen (11 Datenbanken)
- Arzneimittel, Drogen, Pharmazie (4 Datenbanken)
- Biochemie, Biomasse, Biomedizin, Biotechnologie, Biowissenschaften (11 Datenbanken)
- Bohrinseln, Küstenverschmutzung, Olpesten (2 Datenbanken)
- Chemische Industrie, Chemieanwendung, Chemielagerung, Chemieproduktion, Chemietransport (4 Datenbanken)
- Chemische Verbindungen, Handelschemikalien, agrarchemische Produkte, analytische Chemie, angewandte Chemie, anorganische Chemie, chemisches Apparatewesen, ehem. Substanzen, ehem. Technologie, ehem. Verfahrenstechnik, gefährliche Chemikalien, metallorg. Chemie, organ. Chemie, physikal. Chemie (30 Datenbanken)
- Elektronik, Elektrotechnik (3 Datenbanken)
- Energie, Energiequellen, Energiewirtschaft (16 Datenbanken)
- Erdöl- und Energiebereich, Erdöllagerung (3 Datenbanken)
- Ernährung, Nahrung (2 Datenbanken)
- Feuerwehreinsatz, Stör- und Katastrophenfälle (8 Datenbanken)
- Forschungsinstitute, Forschungsprojekte (16 Datenbanken)
- Geographie, Geowissenschaften, marine Geologie (4 Datenbanken)
- Gesundheit, Gesundheitsinformation, Gesundheitswesen (13 Datenbanken)
- Ingenieurwesen (6 Datenbanken)
- Keramik, Glas (39 Datenbanken)
- Kernforschung, Kerntechnik, Nuklear-Wissenschaften, Nukleartechnik (7 Datenbanken)
- Klimatologie (2 Datenbanken)
- Kosmetik (2 Datenbanken)
- Kraftwerke, Sonnenernergie (2 Datenbanken)
- Kunststoffe (2 Datenbanken)
- Lärm (3 Datenbanken)
- Lebensmitteltechnologie, Lebensmittelverpackung, Lebensmittelwissenschaft (4 Datenbanken)
- Luftfahrt, Raumfahrt (3 Datenbanken)
- Luftverschmutzung, Saurer Regen, Umweltverschmutzung, Wasserverschmutzung (9 Datenbanken)
- Maschinenbau (2 Datenbanken)
- Medizin, Dermatologie, Humanmedizin, mediz. Geräte, Medizintechnik, Nebenwirkungen von Chemikalien, soziale Medizin (12 Datenbanken)
- Meteorologie (3 Datenbanken)
- Normen (Standards), Vorschriften, techn. Regeln, Umweltgefahren (2 Datenbanken)
- Ökologie, Humanökologie (2 Datenbanken)
- Ozeane, Meerestechnik, Ostsee (6 Datenbanken)
- Patente (8 Datenbanken)
- Physik, physikalische Eigenschaften (6 Datenbanken)
- Pharmazeutische Erzeugnisse (2 Datenbanken)
- Recht, Rechtsprechung, Umweltschutzrecht, Seerecht (8 Datenbanken)
- Kriminalistik, Gerichtsentscheidungen (3 Datenbanken)
- Sicherheit, Sicherheitsbestimmungen, Sicherheitsmaßnahmen (9 Datenbanken)
- Städtebau, Architektur, Bauwesen, Landesplanung, Raumordnung, Stadtentwicklung, Stadterholungsgebiete, Stadtplanung, Stadtverkehr, Urbanistik, Wohnungsbau, Wohnungswesen (6 Datenbanken)
- Statistik (3 Datenbanken)
- Technik, Verfahrenstechnik (10 Datenbanken)
- Technologie, techn. Entwicklung, neue Technologien (5 Datenbanken)

- Toxikologie, Toxität (9 Datenbanken)
- Transport und Lagerung, Transportunfälle (7 Datenbanken)
- Verpackung (2 Datenbanken)
- Wasser, Frischwasser, Grundwasser, Grundwasserschutz, Hydrologie, Quellwasser, Trinkwasser, Wasserorganismen, Wasserqualität, Wasserquellen, Wasserreservoirs, Wasserschutz, Wasserverschmutzung (18 Datenbanken)

Die diesen Gebieten zuzuordnenden Datenbanken sind im einzelnen aus dem Anhang zu ersehen, der Teil 2 dieses Beitrags beigegeben ist.

#### **4. Geographische Zuordnung**

Für den Benutzer kann es auch von Bedeutung sein zu wissen, welche geographischen Bereiche die in Frage kommenden Datenbanken abdecken; so kann der Benutzer z.B. an Daten interessiert sein, die sich auf die Bundesrepublik Deutschland, das deutschsprachige Ausland oder die Europäischen Gemeinschaften beschränken. Andererseits könnte er aber auch arj weltweiten Daten interessiert sein. Für seine Recherche sollte der Anwender zunächst die Fragestellung klären und dann dementsprechend seine Datenbankauswahl treffen. Die überwiegende Mehrzahl der zur Verfügung stehenden Datenbanken befassen sich mit dem Thema Umweltschutz auf internationaler Ebene. Sie machen ca. 65% des gesamten Datenbankbestandes aus. Hier ist jedoch zu berücksichtigen, daß durch den Anspruch, weltumspannende Informationen anzubieten, Detailfragen in geographisch eingegrenzten Gebieten kaum Berücksichtigung finden. Deshalb ist es oft nicht ratsam, in solchen Datenbanken Abfragen durchzuführen, die sich auf geographisch eingegrenzte Gebiete beschränken.

So bieten z.B. 10 Datenbanken Informationen für den Bereich Europa/EG an, 20 Datenbanken befassen sich mit dem Bereich USA/Kanada, 7 Datenbanken mit Problemen des skandinavischen Raums. Für den deutschsprachigen Raum stehen dem Benutzer 23 Datenbanken mit verschiedensten Inhalten zur Verfügung.<sup>8</sup> Die Bereiche können dem Anhang entnommen werden, der nach Teil 2 dieses Beitrags abgedruckt wird. Einige der Datenbanken befassen sich ausschließlich mit einzelnen Bundesländern, so INFORBW (Baden-Württemberg), LDB (Nordrhein-Westfalen) und UMWELTMARKT BERLIN.

#### **5. Datenbestand**

" Anhand des Datenbestands erhält der Benutzer Informationen über den Umfang der einzelnen Datenbanken. Aus diesen Angaben wird ersichtlich, auf wieviele Dokumentationseinheiten der Anwender bei seiner Abfrage Zugriff erhalten kann. Aussagekräftig bei einer Datenbankauswahl ist diese Angabe freilich dann, wenn verschiedene Anbieter Dokumente zum gleichen Sachgebiet im gleichen geographischen Bereich anbieten.

#### **6. Quellen**

Der Quellennachweis gibt an, welche Publikationen für die Erstellung der Datenbank herangezogen werden. Je nach Zweck und Auslegung der Datenbank werden verschiedene Quellen genutzt.

So werden in ca. 50% aller untersuchten Datenbanken Fachzeitschriften als Quellen benutzt. Eine ebenfalls häufig verwandte Quelle sind Berichte (ca. 40%). Es handelt sich hierbei um solche, die von Forschungseinrichtungen (z.B. Universitäten) und Firmen veröffendicht wurden. Weiterhin werden die Dokumente mit Hilfe von Monographien (ca. 40%) und Konferenzberichten (33%) erstellt. Eine andere Möglichkeit zur Datenerstellung besteht in der Verwendung von Patentveröffentlichungen (ca. 13%) und Berichten staatlicher Einrichtungen (z.B. Regierungsberichte). Einige Datenbankanbieter verwenden als Quellen ausschließlich eigene Veröffentlichungen.

In geringerem Umfang werden bei verschiedenen Datenbanken noch andere Quellen verarbeitet. Hierzu gehören: Rechtsquellen (Gesetze, Verordnungen etc.), Dissertationen (jeweils ca. 8%), Presseveröffentlichungen, Standards (jeweils ca. 7%), "Graue Literatur" (ca. 5%), AV-Medien, empirische Untersuchungen und Statistiken (jeweils ca. 4%) und Sachverständigen- und Gutachterberichte (ca. 2%).

8 Es handelt sich hierbei um die Datenbanken:

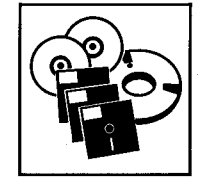

*Mehrzahl der Datenbanken international orientiert* 

*Geographische Verteilung bei nicht-weltweiter Orientierung* 

*Datenbanken für Bundesländer* 

*50% der Datenbanken stützen sich auf Fachzeitschriften* 

*Andere Quellen* 

717

BALTIC, BIBLIODATA, BIKE, DAFID, DERES, DETER, ELFIS, ENERG, FBR, FORKAT, INFORBW, JURIS, KIS, LDB, PATDPA, PS, SITRAFO, TA, UFOR/UFOR DAT, ULIT/ULIDAT, UMWELTMARKT BERLIN, VADEMECUM.

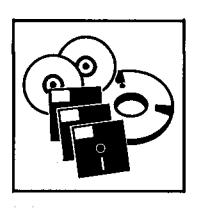

*Aktualisierung: Zwischen täglich und vier Jahren* 

#### *Zahl der Aktualisierungsdokumente*

*Englisch dominiert als Datenbanksprache* 

*Manchmal: Angebot in allen EG-Sprachen* 

*53 mal: Benutzersprache Deutsch* 

#### Datenbanken im Umweltschutz

**7. Aktualisierung** 

Eine wichtige Voraussetzung für eine erfolgreiche Recherche ist auch das Wissen um die Aktualität der benutzten Datenbank. Damit wird es dem Benutzer ermöglicht festzustellen, ob die ihm zur Verfügung gestellten Datensätze bzw. das vorliegende Angebot an Dokumenten seinen Bedürfnissen hinsichtlich der Aktualität entsprechen.

Bei der Durchsicht der verschiedenen Umweltdatenbanken wurde festgestellt, daß große Unterschiede bei der Aktualisierung vorliegen. So wird z.B. die Datenbank NBSTHERMO nur alle drei bis vier Jahre aktualisiert, während die Datenbanken ENVIRONMENTAL HEALTH NEWS, HAZARDLINE und MSDS täglich um neue Dokumente ergänzt werden.

Die meisten Datenbanken werden monatlich aktualisiert (ca. 35%). Weitere Aktualisierungszeiträume sind:

- jährlich ca. 5% der Datenbanken
- 1/2-jährlich ca. 4% der Datenbanken
- 1/4-jährlich ca. 10% der Datenbanken
- 14-tägig ca. 9% der Datenbanken
- wöchentlich ca. 7% der Datenbanken

Andere Datenbankanbieter geben bezüglich der Aktualisierung folgendes an:

- laufend ca. 11% der Datenbanken
- periodisch ca. 3% der Datenbanken
- unregelmäßig ca. 4% der Datenbanken

Einige Datenbanken wurden auch abgeschlossen, d.h. daß keine neuen Dokumente mehr eingegeben werden.<sup>9</sup>

In diesem Zusammenhang erlauben die Zahlen über die Quantität des Anderungsdienstes auch Aussagen über die frappierenden Größenunterschiede der Datenbanken. So wird die Datenbank ARTHUR D.LITTLE/ONLINE monatlich um ca. 10 Dokumente erweitert, während ENERGY seinen Dokumentenbestand monadich um ca. 13.600 Dokumente erhöht. Die Datenbank EMED/EMBASE erhöht ihren Dokumentenbestand 14tägig sogar um ca. 30.000 Dokumente. Es ist nochmals daraufhinzuweisen, daß diese quantitativen Angaben allein keine Aussage über die Qualität einer Datenbank erlauben. Eine Datenbank mit einem ubiquitären Anspruch mag eine stattliche Dokumentenzahl aufweisen, ohne qualitativ an eine spezialisierte Datenbank in einem fachlich und geographisch eingegrenzten Gebiet heranzureichen.

#### **8. Sprachen**

Hierunter sind Sprachen zu verstehen, in denen die Datensätze bzw. die Datenbankinhalte abgespeichert werden.

Die Datenbanksprache ist fast ausschließlich Englisch, da dies die am weitest verbreitete Sprache in den industrialisierten Ländern ist und somit der größtmögliche Anwenderkreis erreicht werden kann. Andererseits liegt der Grund hierfür darin, daß der Datenbankmarkt in den englischsprachigen Ländern, insbesondere in den USA, wesentlich ausgeprägter ist.<sup>10</sup> Demzufolge verwenden ca. 82% der Datenbanken Englisch als Retrievalsprache. Jedoch werden auch andere Sprachen im Datenbankbereich verwendet (Französisch ca. 12%, Schwedisch ca. 6%, andere Sprachen ca. 0,6%). Einige der untersuchten Datenbanken werden in allen offiziellen Sprachen der EG angeboten. Teilweise werden die gespeicherten EG-Dokumente in der Originalsprache des jeweiligen Erscheinungslandes erfaßt. Es ist hier noch darauf hinzuweisen, daß die meisten nichtenglisch gefaßten Datenbanken als zweite Sprache Englisch beinhalten, um ausländischen Anwendern die Abfrage zu erleichtern.

Bei 53 Datenbanken ist die Benutzersprache Deutsch. Hier sind zwei Kategorien zu unterscheiden:

Zunächst sind die Datenbanken zu nennen, die allein Deutsch als Sprache benutzen." Der 2. Bereich umfaßt Datenbanken, die außerdem auch andere Sprachen benutzen.<sup>12</sup>

11 BAM, BIBLIODATA, BIKE, DAFID, DECHEMA, DELFI, ELFIS, FBR, FHGPUBLICA, FORKAT, GEFAHRGUT, GEFÄHRLICHE STOFFE, INFORBW, INFUCHS, JURIS, KIS, KKjF DK II, LDB, LISDOK, PATDPA, PS, RSWB, SDIM, UFOR/UFORDAT, ULIT/ULIDAT, UMWELTMARKT BERLIN, VABIS, VADEMECUM, VDIN, VTB.

<sup>9</sup> Zu diesen Datenbanken gehören: APTIC, BIOMASS, CRGS, GROUNDWATER MONITOR, LAND USE PLANING REPORT, NOISE CONTROL REPORT.

<sup>10</sup> Auf dem Gebiet der Wirtschaftsdatenbanken sind in Nordamerika über 75% aller Datenbanken angesiedelt; in der Bundesrepublik waren es 1985 gerade 7%. Vgl. die Nachweise bei Taeger, Die Offenbarung von Betriebs- und Geschäftsgeheimnissen, Baden-Baden 1988, S. 48f.

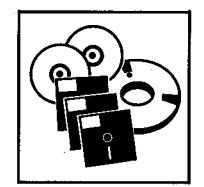

#### **9. Retrievalsprachen**

Hierunter versteht man die Abfragesprache bei der elektronischen Recherche. Die verwendete Retrievalsprache ist regelmäßig abhängig von dem vom Anbieter benutzten Datenbankprogramm. Die Syntax dieser Sprachen ist in den meisten Fällen noch benutzerunfreundlich. Die Komplexität und Unterschiedlichkeit der erforderlichen Retrievalsprachen ist, neben dem Datenbankzugang, sicher der Hauptgrund für die Inanspruchnahme sogenannter Informationsbroker. Zunehmend finden aber Hilfsprogramme beim Benutzer Anwendung, die es ihm erlauben, in halbwegs natürlicher Sprache seine Recherchebedürfnisse zu formulieren, Verknüpfungen von Sachgebieten und Schlagworten festzulegen und somit seine Online-Recherche ohne Kenntnisse der hinter seinem Hilfsprogramm (Intelligent Information Service, Metalog) ablaufenden Retrievalsprache kostensparend vorzubereiten. Gleichwohl kommt der Benutzer zumeist nicht umhin, Kürzel, für die Datenbankfelder zu kennen.

So kann ein Dokument z.B. folgende, durch Kürzel gekennzeichnete Felder, beinhalten:

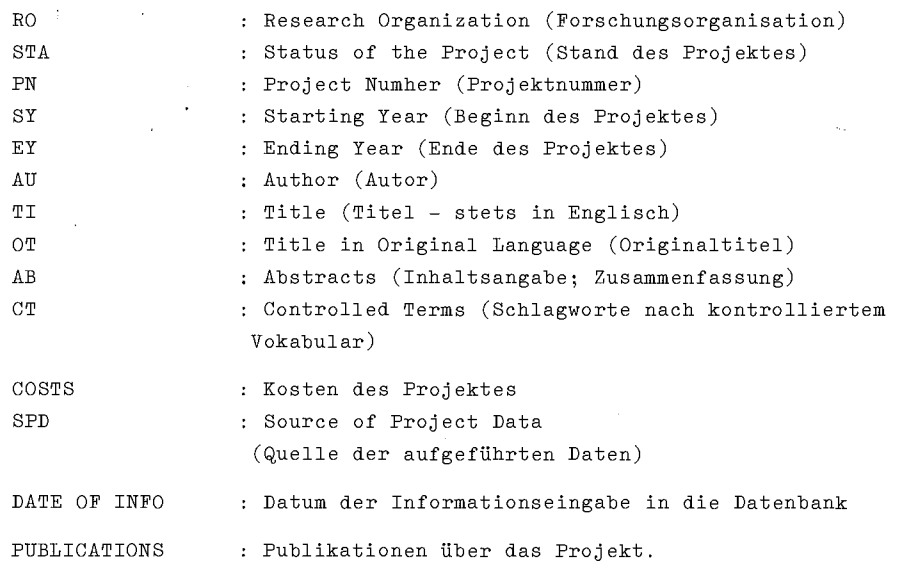

Damit könnte der Benutzer z.B. folgende Abfrage durchführen:

*"Suche die Dokumente- der Autoren x und y zu dem Projekt z, die in den Jahren 1987 bis 1989 erschienen sind".* 

Diese Suche ermöglicht einen konzentrierten Zugriff ausschließlich auf die gewünschten Dokumente, und verhindert weitgehend die Ausgabe redundanter Informationen. Die untersuchten Datenbanken bedienen sich sehr unterschiedlicher Retrievalsprachen, wobei eine große Anzahl der Datenbanken zugleich mehrere Retrievalsprachen zur Verfügung stellen. Es ist festzustellen, daß die Retrievalsprachen *MESSENGER* (ca. 17%), *DIALOG* (ca. 16%), *DSO* (ca. 12%) und *ORBIT* (ca. 8%) am meisten benutzt werden. Die Häufigkeit anderer Retrievalsprachen liegt jeweils unter 6 %.

#### **10. Zugangsbedingungen**

Hierunter versteht man die Voraussetzungen, unter denen die Benutzer auf die einzelnen Datenbanken Zugriff erhalten. Bei einem Teil der untersuchten Datenbanken ist ein Online-Zugriff nicht möglich. Das bedeutet, daß der Benutzer nicht die Möglichkeit hat, direkt und selbst in der Datenbank zu recherchieren. Er muß sich an den Anbieter regelmäßig schriftlich mit einem Rechercheauftrag wenden.

Folgende Datenbanken sind nicht oder zur Zeit noch nicht im Online-Betrieb abrufbar: BAM, DANGER DATA, DELFI, ELIS, GEFAHRENGUT, GEFÄHRLICHE STOFFE, INFUCHS, KIS, LDB, LISDOK, PLATFORM, PS, TANKER, UMCO, UMWELTMARKT BERLIN, VABIS.

"Alle anderen im Anhang ausgewiesenen Datenbanken sind online zugänglich. Erschwert wird der Zugang teilweise dadurch, daß manche Datenbanken nur regional abfragbar

*Datenbanken ohne Online-Zugang* 

*Eine mögliche Recherche* 

**JurPC-Archiv : <http://www.jurpc.de>** 

<sup>12</sup> BEILSTEIN, BODIL, BUSI, DANGER DATA, DEOVID, DERES, DETEQ, DITR, DOMA EECDNG, ELIS, ENERGIE, ENREP/ENDOC, FAIR, GEOL, MARL, PSTA, SILICA, SITRAFO, SOMED, STIL, TA, UMCO, VANYTT.

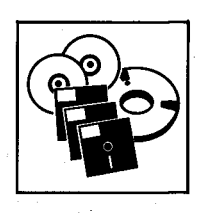

sind (z.B. AOSI) oder nur Institutionen zugänglich sind (z.B. APIPAT/APIPAT 2). Eine große Anzahl von Datenbanken werden von mehreren Hosts angeboten. Voraussetzung für den Datenbankzugang ist regelmäßig die Entrichtung eines Entgelts. Die Kosten sind bei den einzelnen Hosts unterschiedlich. Man kann zwischen einmaligen Einrichtungs-"gebühren", Jahres-"gebühr" (z.T. pro User-ID), Einmal-, Recherche-, Dokument-"gebühr" sowie Monatsabonnement unterscheiden. *Last but not hast:* Einige Datenbanken sind ganz oder teilweise kostenfrei. Hierzu gehören: *Kostenlose Datenbanken* ENREP/ENDOC, EXIS, LISDOK und VABIS.

*Der Beitrag wird fortgesetzt.* 

# Fordern **July 19.0 Tension 5.0**

**ANZEIG E** 

## **Anwalts-Software**

Investieren Sie Ihre **kostbare Zeit** in erfolgreiche Beratung und in Mandantenbetreuung und nicht in routinemäßige Kanzleiarbeit. Die wachsende Flut von Fakten, Unterlagen, Korrespondenz und anderen

**Daten in der Rechtsanwaltskanzlei** kann man heute nur noch mit der elektronischen Datenverarbeitung rationell bewältigen.

Deshalb wurde die **Anwalts-Software Tension 5.0** in Zusammenarbeit mit Rechtsanwälten entwickelt. Das Ergebnis ist absolut **praxisorientierte Software.** Erprobt in der Fallbearbeitung. **Einfach** und komfortabel zu bedienen durch selbsterklärende Menüsteuerung.

Deshalb sollten Sie ab sofort **Tension 5.0** für sich arbeiten lassen.

## **Tension 5.0 besteht aus folgenden Programmteilen:**

- **Interacts- und Adreßverwaltung**
- **iiii** Termin- und Fristenkontrolle
- **an + Mahnverfahren**
- $\mathbf{m}$  integrierte Textverarbeitung
- **iii** verschiedene Mustertexte
- **iiii** Möglichkeit aus allen **Tension-**Datenbanken Daten in die Textverarbeitung zu übernehmen
- automatischer Ausdruck von Aufnahmebögen für Ehe- und Familienrechtssachen
- Verkehrssachen und Vollmachtserklärungen,
- $\mathbf{m}$  Einnahmen-Überschußrechnung
- $\blacksquare$  Lohnbuchhaltung
- **IIII** Kreditoren-Verwaltung
- $\blacksquare$  Datenbanken für die Eingabe von Entscheidungen und Literatur.

Vollversion mit Handbüchern DM 2.000,00 · Demoversion DM 99,00 (Anrechnung bei Kauf der Vollversion). Geben Sie bitte das Diskettenformat Ihres IBM-kompatiblen Computers an.

> **Michael M. Zurek, juristische EDV-Systeme**  Tausitzer Platz 12 lOOO Berlin 36